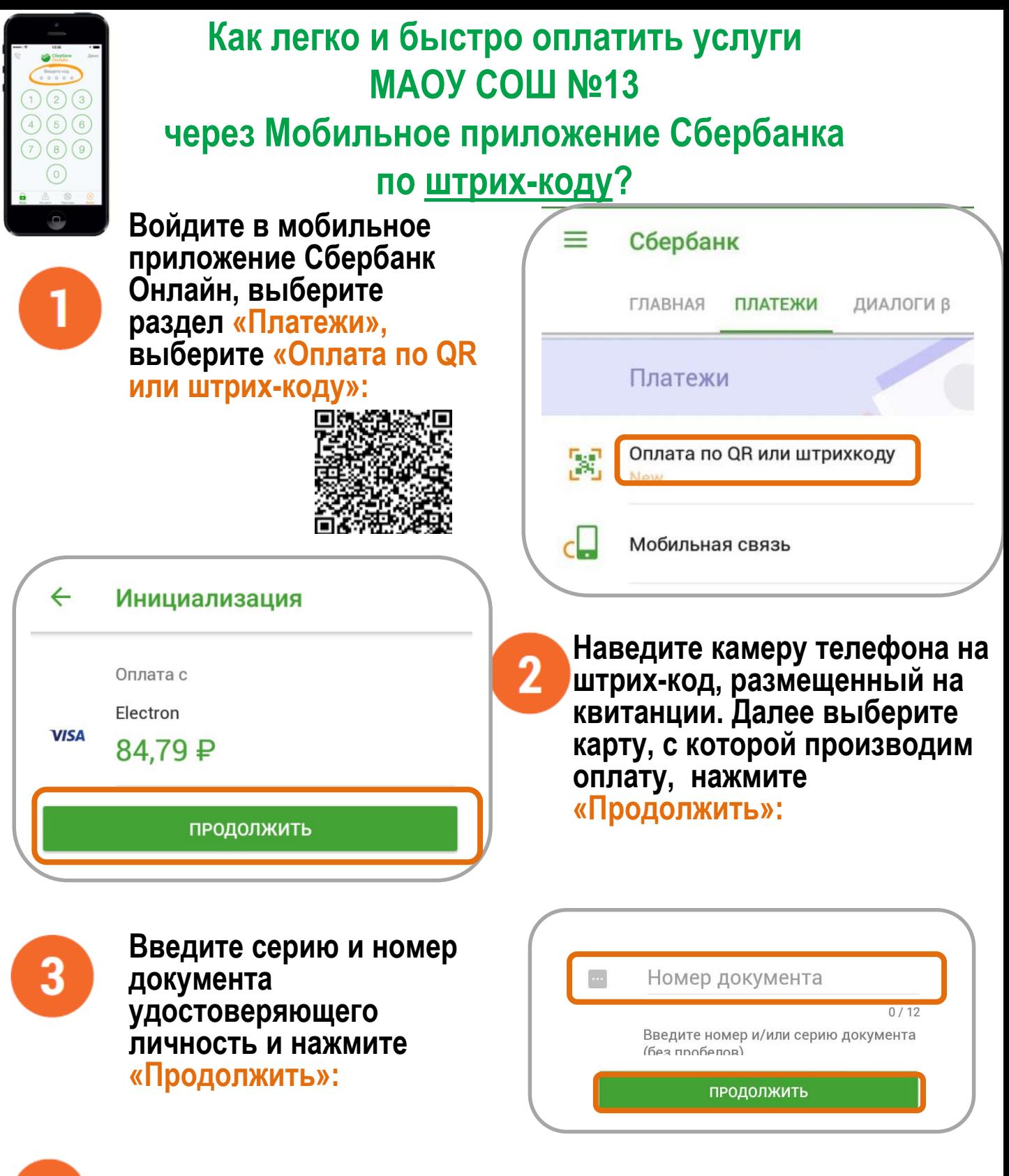

**Внимательно проверьте реквизиты платежа и нажмите «Подтвердить»**

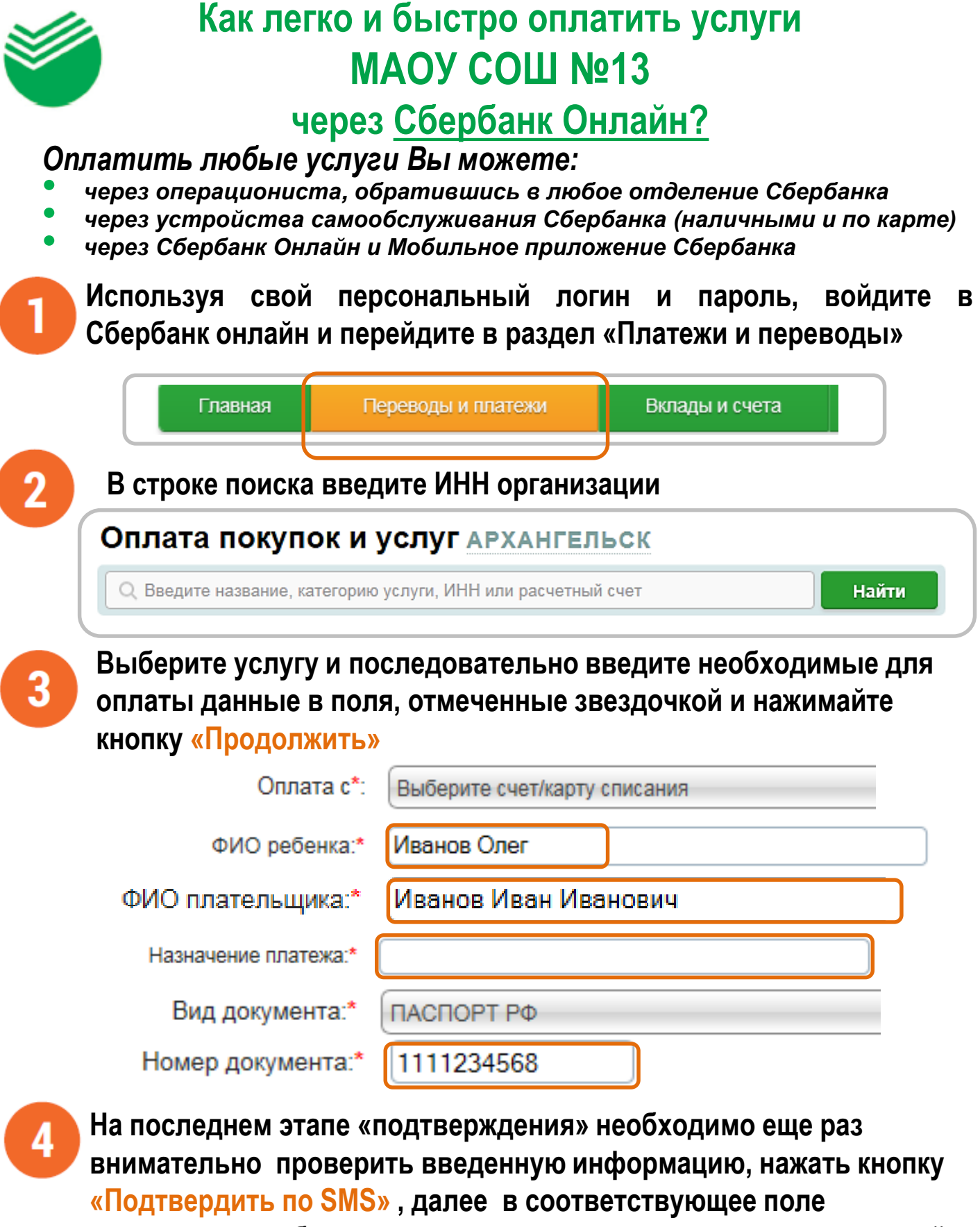

**программы необходимо ввести код подтверждения, полученный в SMS с номера 900**